## 2 Výpočet číselných charakteristik - OSNOVA

- Minulá hodina  $\rightarrow$  bodové/intervalové rozložení četností.
	- d˚uvod: pilotn´ı anal´yza; sezn´amen´ı s daty
- $\bullet$  Nová látka: Motivace
	- Karolína s Markétou se domluví na výzkumu. Půjdou na dvě různé školy  $\rightarrow$  20 žáků  $\rightarrow$ u každého zjistí známku z matiky a anginy  $\rightarrow$  výsledky roztřídí do variační tabulky  $\rightarrow$  2 variační řady  $\rightarrow$  porovnávání absolutních četností pro každou dvojici známek? . . . nepřehledné a neefektivní.
- Potřebujeme jednodušší charakteristiky, které nám řeknou o datech ty nejdůležitější informace a budou dostatečně jednoduché na to, aby se dali snadno vypočítat a interpretovat.
- Různá data  $\rightarrow$  různé charakteristiky:
- Typy dat:
	- $-$  Nomiální
	- $-$  Ordinální
	- $-$  Intervalová
- Tři základní typy charakteristik:
	- polohy
	- variability
	- z´avislosti
	- $-$  + nesymetrie (intervalové znaky)

## Nominální znaky

**Příklad 2.1.** U 100 náhodně vybraných domácností byl zjišťován způsob zásobování bramborami (znak X, varianty 1 = vlastní sklep, 2 = jinde, 3 = nákup) a bydliště (znak Y, varianty 1 = velké město,  $2 =$  malé město,  $3 =$  vesnice).

- $\bullet$  = jednotlivé varianty znaku jsou neporovnatelné:
	- zv´ıˇre u veterin´aˇre: koˇcka, pes, papouˇsek, ˇzelva
	- oblast v´yzkumu: doln´ı vˇestonice, pohansko, kl´aˇsterec
	- barva očí: modrá, zelená, hnědá
- Charakteristika polohy
	- varianty jsou navzájem neporovnatelné  $\rightarrow$  můžeme vybrat pouze nejčetnější variantu . . . modus.

```
(data < - data . frame (velle . meets -c (13, 11, 19), male . meets -c (15, 7, 9),vesnice=c(14,2,10),
                       row.names=c('sklep','jinde','nakup')))
apply ( data ,1 , sum )
apply ( data ,2 , sum )
```
- $\bullet$  Charakteristika závislosti
	- Cramérův koeficient  $r_C$  slouží k určení těsnosti závislosti u nominálních veličin

```
-r_C \in \langle 0; 1 \rangle.
```

```
library (lsr)
round ( cramersV ( data ) , digits =3)
[1] 0.179
```
## Ordinální znaky

Příklad 2.2. Otevřeme datový soubor znamky.txt.

- a) Pro známky z **matematiky** a angličtiny vypočteme medián, dolní a horní kvartil, kvartilovou odchylku a vytvoříme krabicový diagram.
- b) Vypočteme Spearmanův korelační koeficient známek z matematiky a angličtiny pro všechny studenty.
	- Získaná data můžeme porovnávat, ale nemůžeme říci, jaký je mezi nimi rozdíl.
		- $-10$  pacientů  $\ldots$  pořadí podle závažnosti onemocnění
		- Známky studentů výborně, chvalitebně, dobře, dostatečně a nedostatečně. Mezi výborně a chvalitebně je jiný rozdíl než mezi dostatečně a nedostatečně.
	- Charakteristika polohy
		- $-\alpha$ -kvantil  $\dots x_{\alpha}$ 
			- ∗ medián  $x_{0.5}$
			- ∗ dolní kvartil  $x_0$ 25
			- ∗ horní kvartil  $x_{0.75}$

- 
$$
n\alpha
$$
 = celé číslo  $c \rightarrow x_{\alpha} = \frac{x_{(c)} + x_{(c+1)}}{2}$ 

- $n\alpha$  = necelé číslo  $\rightarrow$  zaokrouhlíme nahoru na nejbližší celé číslo  $c \rightarrow x_{\alpha} = x_{(c)}$
- Charakteristika variability:
	- $-$  kvartilové rozpětí

```
- q = x_{0.75} - x_{0.25}
```
– v intervalu leží  $50\%$  dat.

```
data \leq read . delim ('znamky . txt', sep = '\t', dec = '.', header = F)
source ('AS-funkce.R')
head ( data )
names (data) <- c ('matematika', 'anglictina', 'pohlavi')
f3 \langle - factor (data $pohlavi, levels=c(0,1), labels=c('zena','muz'))
data [ ,3] <- f3
head ( data )
matematika <- data $ matematika
anglictina <- data $ anglictina
pohlavi <- data $ pohlavi
q. M <- quantile (matematika, probs = c(0.5, 0.25, 0.75), type=2) #type=5
iqr.M \leq -q.M[3]-q.M[2](\text{tabulka}\leftarrow\text{data}. frame (\text{median}=q.M[1], \text{kv1}=q.M[2], \text{kv3}=q.M[3],IQR = iqr.M, row.name = 'matematika'))
boxplot (matematika, anglictina, main='Krabicovy<sub>u</sub>graf<sub>u</sub>dvou<sub>u</sub>promennych',
         names = c ('matematika','anglictina'), ylab = 'znamka', ylim = c (0,5),
         border = ' darkgreen ' , col = ' darkolivegreen1 ')
```
- $\bullet$  Charakteristika závislosti:
	- Spearmanův koeficient pořadové korelace  $r_S$
	- máme dva znaky:  $X$  známka z matematiky,  $Y$  známka z angličtiny
	- existuje mezi znaky  $X$  a  $Y$  závislost a když, jak silná?
	- $-r_S \in \langle -1; 1 \rangle$ .
		- $\langle r, r \rangle$  +  $r, r \geq 0$  ... přímá závislost (s rostoucí hodnotou znaku X roste i hodnota znaku Y)
		- ∗  $r_S < 0$ ... nepřímá závislost (s rostoucí hodnotou znaku X hodnota znaku Y klesá)
		- $r_S = 0$  ... nezávislost

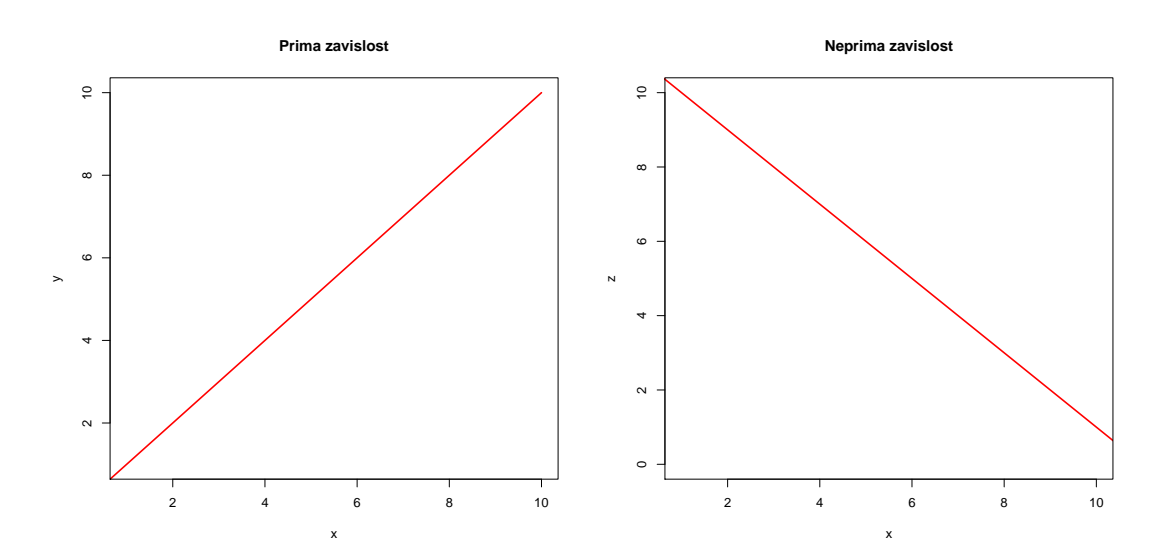

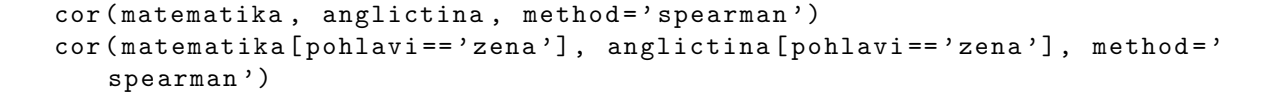

• Nakreslete tečkový graf

```
dotplot (matematika [pohlavi == 'zena '], anglictina [pohlavi == 'zena '],
          main='Teckovy \text{ } graf \text{ } _1znanek \text{ } _1-z2eny', xlab = 'matematika', ylab = '
              anglictina',
          col = 'darkgreen', bg = 'darkolivegreen1', xlim = c(1,4), ylim = c(1,4))abline (v = seq(1, 4, by = 0.5), col = 'grey80', 1ty = 2)abline (h = seq(1, 4, by = 0.5), col = 'grey80', lty = 2)
```
## Intervalové znaky

Příklad 2.3. Otevřeme datový soubor lebky.txt.

- a) Pro největší délku a největší šířku mozkovny mužů vypočteme aritmetický průměr, rozptyl, směrodatnou odchylku, koeficient variace, šikmost a špičatost.
- b) Vypočítejte Pearsonův koeficient korelace největší délky a největší šířky mozkovny mužů. Dále vypočtěte kovarianci těchto dvou znaků a nakreslete dvourozměrný tečkový diagram.
	- Hodnoty znaků můžeme nejen vzájemně porovnat, ale můžeme též říci, o kolik se liší:
	- Výška/váha dětí, věk pacienta, hodnota glukózy v krvi, množství vyplaveného testosteronu,  $\check{\text{sr}}$ rka lebky mužů/žen/neandrtálců, ...
	- Charakteristika polohy:
		- aritmetický průměr:  $m = \frac{1}{n}$  $\frac{1}{n} \sum_{i=1}^n x_i$
		- součet podprůměrných hodnot je stejný, jako součet nadprůměrných hodnot
		- silně ovlivněn vybočujícími hodnotami → vhodný máme-li symetrická data
	- Charakteristika polohy:
		- 1. rozptyl:
			- $s^2 = \frac{1}{n}$  $\frac{1}{n} \sum_{i=1}^{n} (x_i - m)^2$
			- průměrná kvadratická odchylka hodnot od jejich aritmetického průměru.
			- $s^2 \geq 0$
			- je ovlivněn vybočujícími hodnotami  $\rightarrow$  je vhodný, máme-li symetrická data
			- $-$  oproti jednotkám původních dat tato data jsou v jednotkách na druhou.
		- 2. směrodatná odchylka √

$$
-s=\sqrt{s^2}
$$

- $-$  převádí rozptyl do původních jednotek
- Charakteristika nesymetrie:
	- 1. šikmost  $\alpha_3$ 
		- $-\alpha_3 = 0 \rightarrow \text{rozložení dat je symetrické}$
		- $\alpha_3 < 0 \rightarrow$  záporně zešikmené rozložení  $\rightarrow$  prosloužený levý
		- $-\alpha_3 > 0 \rightarrow k \cdot \text{ladně zešikmené rozložení} \rightarrow \text{prosloužený pravý konec}$
- 2. špičatost  $\alpha_4$ 
	- $\alpha_4 = 0 \rightarrow$  normální rozložení dat
	- $-\alpha_4 > 0 \rightarrow$ strmé rozložení dat
	- $-\alpha_4 < 0 \rightarrow$  ploché rozložení dat (Ríp)

```
library ( e1071 )
data <- read.delim ('lebky.txt', sep = '\t', dec = '.', header = F)
names (data) <- c ('delka', 'sirka', 'pohlavi')
head ( data )
delka . M <- data $ delka [data $ pohlavi == 'muz']
n <- length (delka. M)
prumer.D <- mean (delka. M)<br>rozptyl.D <- 1/n*sum ((delk
             \left\langle -1/n*sum\right\rangle ((delka .M-prumer .D) ^2)
sm.odch.D <- sqrt(rozptyl.D)
koef.var.D \le -sm.odch.D/mean (delka.M)*100sikmost.D <- skewness (delka.M, type=2)
spicatost.D <- kurtosis (delka.M, type=2)(tab. D <- round (data. frame (n=n, prumer=prumer. D, rozptyl=rozptyl. D, sm.
   odch = sm . odch .D ,
                       koef . var = koef . var .D , sikmost = sikmost .D , spicatost =
                           spicators.D, digits=4))
```
- $\bullet$  Charakteristika těsnosti závislosti:
	- máme dva intervalové znaky existuje mezi nimi nějaká závislost a když, tak jak silná?
		- 1. Pearsonův koeficient korelace
			- \*  $r_{12} = \frac{1}{n}$  $\frac{1}{n} \sum_{i=1}^{n} \frac{x_i - m_1}{s}$ s1  $y_i-m_2$  $s<sub>2</sub>$
			- ∗ nabývá hodnot mezi -1 a 1
			- $r_{12} > 0 \ldots$  přímá závislost
			- $\langle r_1 \rangle$  < 0 ... nepřímá závislost
			- $r_{12} = 0 \dots$  nezávislost
		- 2. kovariance

\* 
$$
s_{12} = \frac{1}{n} \sum_{i=1}^{n} (x_i - m_1)(y_i - m_2)
$$

```
cor (delka.M, sirka.M, method='pearson')
```

```
kovariance <- sum ((delka. M-prumer. D) * (sirka. M-prumer. S)) /n
round ( kovariance , 4)
```

```
plot (delta.M, sinka.M, main='Teckovy_{||}graf_{||}delky_{||}a_{||}sirky_{||}lebky_{||}muzu', pch=21,xlab = ' delka<sub>u</sub> lebky ', ylab = ' sirka<sub>u</sub> lebky ', col = ' darkgreen', bg = '
               darkolivegreen1 ')
abline (v = seq(160, 200, by = 5), col = 'grey80', lty = 2)abline (h = seq (120, 145, by = 5), col = 'grey80', 1ty = 2)
```